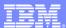

IBM® WebSphere® Everyplace® Deployment V6
Software Distribution using Device Manager

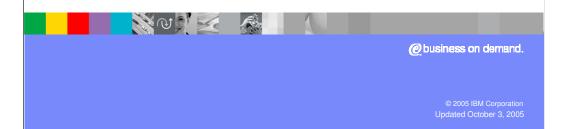

## **Software Distribution**

- Software distribution job sends software to targeted devices.
- Software can consist of files, images, databases, installation processes, native software, and others.
- Software Distribution supports two package formats:
  - > Proprietary format "meta file",
  - > OSGi\* standard "bundle" format
- After a software package or an OSGi bundle is registered with Device Manager and copied to the application server, the files that comprise that software cannot be modified on the application server.
- If any files are changed, the software registration must be removed and registered again.

# **Software Distribution – OSGi standard** "bundle" format

- For OSGi devices, such as Windows 32-bit devices, Linux devices, software is distributed as OSGi bundles.
- An OSGi bundle bundle is comprised of Java classes and other resources which together can provide functions to device owners and provide services and packages to other bundles.
- A bundle is distributed as a JAR file.

# **Software Distribution – OSGi standard** "bundle" format

An OSGi bundle contains the following resources and information:

- Resources to implement zero or more services. These resources can be class files for the Java programming language and other data, such as HTML files, help files, and icons.
- A manifest file describing the contents of the JAR file and providing information about the bundle. The manifest file uses headers to specify parameters that are needed to install and activate a bundle.
- The dependencies on other resources, such as Java packages, that must be available to the bundle before the bundle can run. The dependencies for these packages are resolved prior to starting a bundle.
- A special class in the bundle to act as the bundle activator. The class is instantiated and invoked to start and stop methods, which are used to start or stop the bundle. Clean-up operations can be performed when the bundle is stopped.
- Optional documentation of the JAR file or one of its sub-directories. The documentation must not be required to run the bundle. Once a bundle is started, the functions and services are exposed to other bundles.

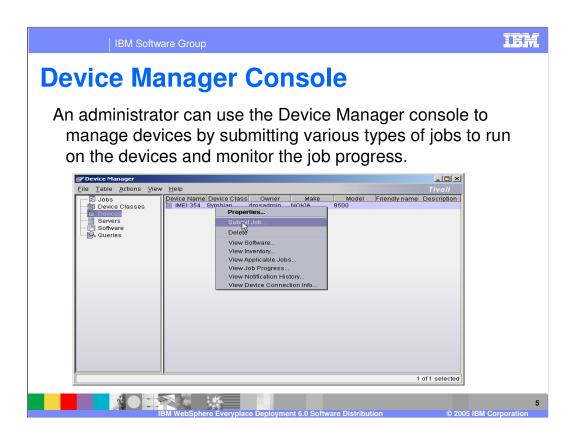

### **Administration API**

- The Administration API is a set of Java classes used to manage devices, jobs, software, and queries.
- The Administration API is implemented as a set of Web services, which communicates using SOAP over HTTP.
- The API consists of a number of proxies, stubs, and support or meta-classes.
- The Administration API was used to develop applications that are shipped with Device Manager.
- External applications, not supplied by Device Manager, can also use the Administration APIs.

2005 IPM Constitution

## **Administration API**

### Administration API is supported in two forms:

- ▶ The Administration API Java classes are contained in the dmapi.jar file, which is installed on the Device Manager server in the DeviceManager/api/lib directory.
- ▶ Using a wsdl2java tool or wizard, the Administration API can be generated from Web Services Description Language (WSDL) files that reside on the Device Manager server in the DeviceManager/api/wsdl directory.

7

IBM

## **Administration API – WSDL files**

- The WSDL files can also be accessed from the Device Manager server using a URL.
- WSDL is a standard for describing Web services in XML.
   WSDL supports interoperability and portability between languages and platforms.
- A WSDL file contains the following characteristics of a Web service:
  - Name
  - Methods
  - > Parameters and parameter types
  - Protocol
  - Encoding style
  - Location

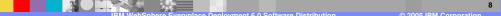

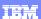

### **Command Line Interface Commands**

- Managing devices
  - Register (add) a device
  - List registered devices
  - Modify device information
  - Delete a device
- Managing groups
  - List registered groups
- Managing software
  - Add software
  - ▶ List registered software
  - Delete software
- Managing jobs
  - Submit (add) a job
  - ▶ List registered jobs
  - List job progress data
  - Cancel a job
  - Delete a job
  - Creating a connection query for job targeting

- Managing queries
  - Add a query
  - List registered queries
  - Delete a query
- Installation and configuration commands
  - Installing the Device Manager files.
  - Running a configuration command
  - Changing a configuration password.
- OSGi bundle commands
  - Tuning for the automatic prerequisite resolution with OSGi bundles.
  - Creating a native application OSGi bundle
  - Creating an OSGi bundle for ECUs.
- Job delay profile command
  - Creating job delay profiles.
- Palm OS device command
  - Converting a text file to a Palm database file.

# **OSGI-related job Types**

### High-level job types include...

- Inventory Collection
- Software Distribution
- Software Removal
- Native Bundle Software Distribution
- Software List Updates (client-driven software pull)
- Bundle Control
- Run Command
- Device Configuration

#### "Building-block" job types include...

- Custom Command
- Command Script
- Node Discovery

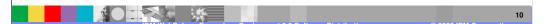

## **Software Distribution Jobs**

Used to send one or more software bundles to the device.

### Key features include...

- Automatic prerequisite resolution to resolve OSGi service/package/resource requirements
  - ▶ Based on software registered with the Everyplace Deployment server, distributes the requested bundles and their pre-requisites to the device only when they have not already been installed in the device.
- Pre-requisite resolution engine is tunable
  - Individually configurable for each class of device
  - Bundle combinations exceeding the resources of the client automatically rejected

## **Native Software Distribution Jobs**

### Used to send "native" software content to the device...

- The NativeAppBundle tool can be used to wrap a native application (e.g. file system content) in an OSGi bundle for subsequent distribution.
- Operations that can be performed within a NativeAppBundle:
  - Lay down files or directories on the local filesystem
  - Launch installers or other executables, as associated with the "life-cycle" of the bundle (e.g. Install, Start, Stop, and Uninstall have distinct hooks)
- The NativeAppBundle wrapper makes the package appear as a "normal" OSGi bundle, but has special Bundle Activation and manifest definitions that are used at the client run-time during installation in order to install native content.

12

IBM

TEM

# **Native Software Distribution Jobs**

- Cont.)
  A small bundle (one without the native image) remains resident on the OSGi system
  - This enables the deployed native apps to show up in the OSGi bundle inventory
  - ▶ On native packages that have an appropriate uninstall (or other) command specified, the SoftwareRemoval and BundleControl jobs can be used to uninstall the native application or control start/stop state of the application
- Pre and post install operation hooks have been added in WEDM 6
- Can also be used to wrap and deliver Eclipse Features...
  - For the WED 6 client, Eclipse feature sets may be wrapped and delivered to run-times via the NativeAppBundle tool.

This encapsulates all of the plugins and feature definitions associated with any Eclipse feature to be delivered (applicable to Eclipse environments such as WebSphere Everyplace Deployment).

# **Bundle Control and Software Removal** Jobs Used to control the state and operation of bundles.

Features include...

- Multiple sequenced bundle control steps are supported
- Supported actions include:
  - Start
  - Stop
  - Uninstall
  - ▶ UninstallDeep Uninstalls the requested bundle and recursively uninstalls any other pre-requisite bundles that are not in use by other bundles
- Uninstall and UninstallDeep are also mapped to "Software Removal" job type (shared implementation with bundle control)

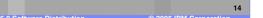

IBM

## Inventory Jobs – OSGi specific function

Collects information about the set and state of installed bundles and services in the OSGi run-time. Specific information collected includes:

- Bundle table:
  - ▶ Bundle Name, Version, Description, Vendor and Bundle State
- Package table:
  - ▶ Package Name and Version
- Service table:
  - Service Name
- Resource table:
  - ▶ Available Resource Names and Values

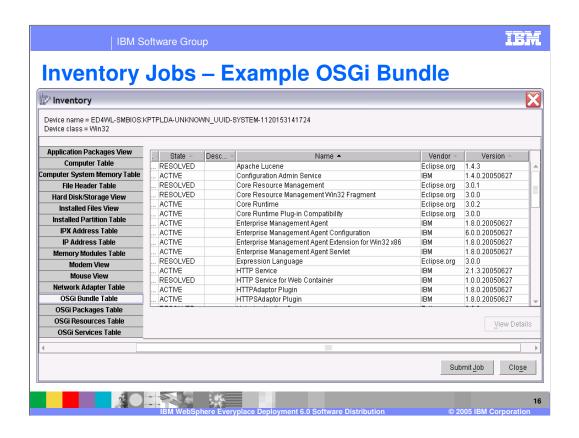

1 Software Group

### Inventory Jobs -Win32 and Linux-specific

Collects information about the set of native software, hardware and other information on the machine. Specifics include...

- Win32 and Linux
  - ▶ Registered software
  - ▶ Targeted/filtered file scan capabilities
  - ▶ SMBIOS information
  - ▶ OS version and other System information
  - ▶ Hardware (memory, disks, partitions, etc.)
- Additional Win32-specific inventory
  - Windows Services
  - User Information
  - Installed patch information
  - ▶ Registry entries (including subtrees)

0005 IPM Correction

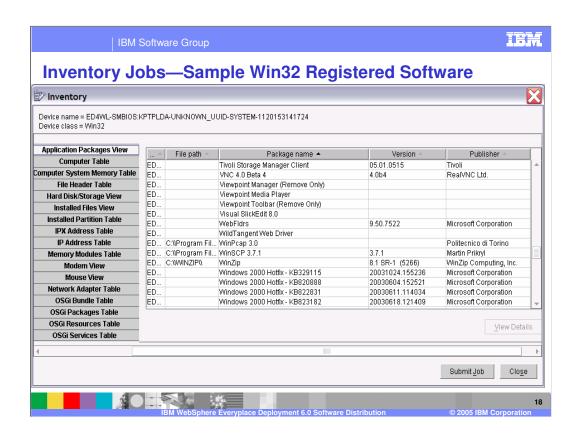

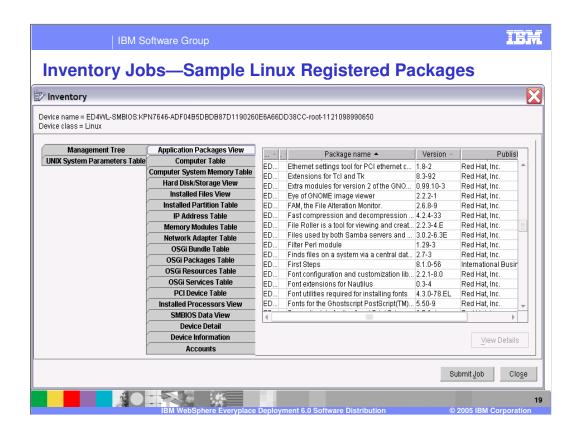

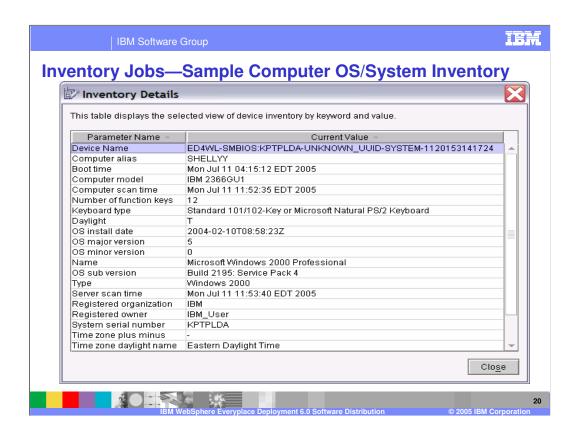

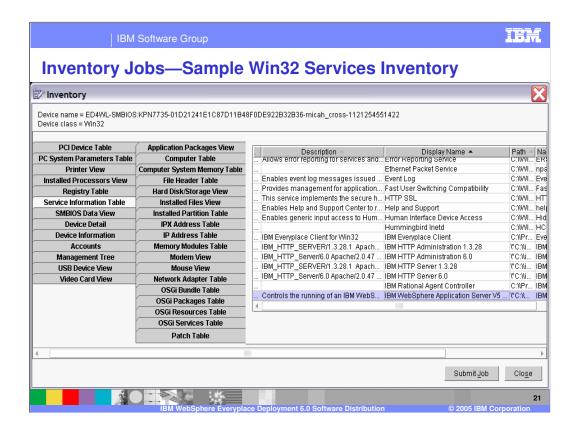

## **Inventory Results**

#### Inventory can be used for several potential applications...

(Applicable to all device classes in WEDM...)

- Asset and state tracking
  - Automated customized scans can be scheduled
  - Raw inventory results could be used (polled) for report creation or automated job submission
- Job/device target filtering
  - Any field data available via inventory can be used for mass device and job targeting
  - Example filters include Operating System name and version information or installed software
  - Can even target "unknown" devices (once enrolled characteristics are matched.)

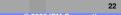

## **Node Discovery and Custom Command Job**

### Node Discovery job details...

- Can "tree-walk" the management tree
- Search depth can be specified
- The results are saved in the Inventory
- From the inventory data (via console), jobs can be submitted that utilize the data (example provide in subsequent slides.)

### Custom Command job details...

- Can be used to get/replace/delete nodes in the management tree
- Note that this is not applicable for all management nodes and operations—most operations for OSGi derivative device classes are "abstracted" to higher level operations such as "Inventory" and "Software Distribution".

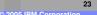

## **Device Configuration Job**

# Provides the generic ability to inventory and change device management account information

- This job manages the ./SyncML/DMAcc tree and subnodes. This mapping is abstracted via specific configuration parameters.
- Additional configuration hooks for the agent and run-time are described on the following slides.

# **Bundle and Agent Configuration**

Provides the generic ability to inventory and change bundle configuration information. Bundles can be written to enable control of unspecified configuration items (O/S settings, attached device configuration, etc.)

- The OSGi ConfigurationAdmin service data is mapped onto OMA DM tree at ./OSGi/BundleConfiguration and its sub-nodes.
- Solution provides device management capability with no changes required on the device agent or server
- Some additional OSGi agent configuration such as default account and polling values are mapped to ./OSGiAgent
- NodeDiscovery jobs can be used to fetch the configuration data
- Select the configuration items to be modified from the inventory data and launch a CustomCommand job to change the values

Examples on the following slides...

2

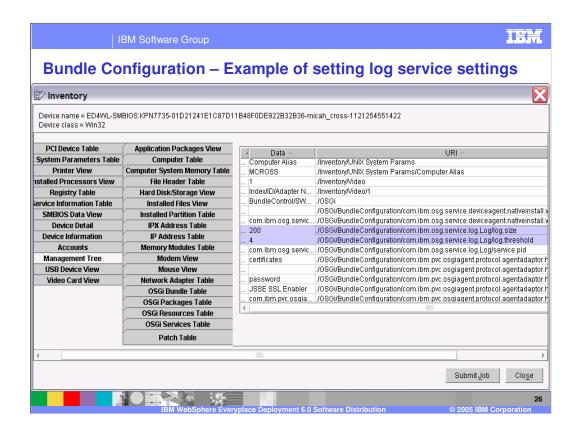

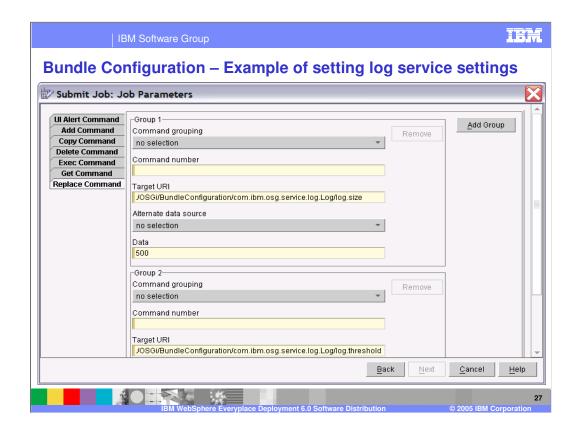

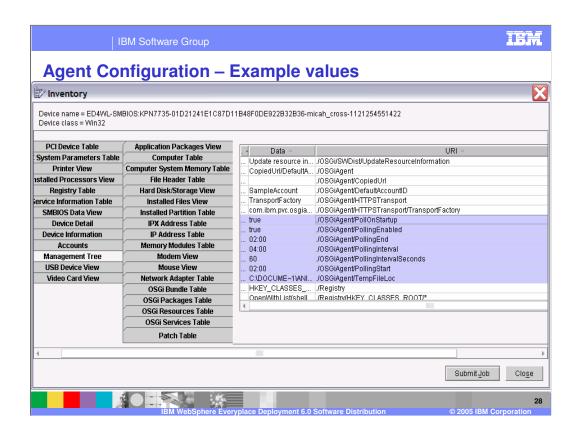

## **Run Command Job**

Used to run a command on the device and optionally capture stderr, stdout and the return code.

- Example uses include...
  - Launch a command to perform an installation
  - ▶ Capture output from a command line utility (e.g. ls)
- Job can be set to "fail" on non-zero return codes
- Can be used in conjunction with other features in DM such as "interactive jobs" in order to design and implement an automated intelligent processing flow during device connect sessions.

29

IBM

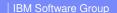

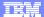

Template Revision: 9/28/2005 5:50 PM

### **Trademarks, Copyrights, and Disclaimers**

The following terms are trademarks or registered trademarks of International Business Machines Corporation in the United States, other countries, or both:

 IBM
 CICS
 IMS
 MQSeries
 Tivoli

 IBM(logo)
 Cloudscape
 Informix
 OS/390
 WebSphere

 e(logo) business
 DB2
 Iseries
 OS/400
 xSeries

 AIX
 DB2 Universal Database
 Lotus
 pSeries
 2Series

Java and all Java-based trademarks are trademarks of Sun Microsystems, Inc. in the United States, other countries, or both.

Microsoft, Windows, Windows NT, and the Windows logo are registered trademarks of Microsoft Corporation in the United States, other countries, or both.

Intel, ActionMedia, LANDesk, MMX, Pentium and ProShare are trademarks of Intel Corporation in the United States, other countries, or both.

UNIX is a registered trademark of The Open Group in the United States and other countries.

Linux is a registered trademark of Linus Torvalds.

Other company, product and service names may be trademarks or service marks of others.

Product data has been reviewed for accuracy as of the date of initial publication. Product data is subject to change without notice. This document could include technical inaccuracies or typographical errors. IBM may make improvements and/or changes in the product(s) and/or program(s) described herein at any time without notice. Any statements regarding IBM's future direction and intent are subject to change or withdrawal without notice, and represent goals and objectives only. References in this document to IBM products, programs, services does not imply that IBM intends to make such products, programs or services available in all counties in which IBM operates or does business. Any reference to an IBM Program Product in this document is not intended to state or imply that only that program product may be used. Any functionally equivalent program, that does not infinge IBM's intellectual property rights, may be used instead.

Information is provided "AS IS" without warranty of any kind. THE INFORMATION PROVIDED IN THIS DOCUMENT IS DISTRIBUTED "AS IS" WITHOUT ANY WARRANTY, EITHER EXPRESS OF MENCHANTABILITY, FITNESS FOR A PARTICULAR PURPOSE OR NONINFRINGEMENT. IBM shall have no responsibility to update this information. IBM products are warranted, if at all, according to the terms and conditions of the agreements (e.g., IBM Customer Agreement, Statement of Limited Warranty, International Program License Agreement, e.c.) under which they are provided. Information concerning non-IBM products was obtained from the suppliers of those products, their published announcements or other publicly available sources. IBM has not tested those products in connection with this publication and cannot confirm the accordancy of performance, compatibility or any other claims related to non-IBM products. IBM makes no representations or warranties, express or implied, regarding non-IBM products and services.

The provision of the information contained herein is not intended to, and does not, grant any right or license under any IBM patents or copyrights. Inquiries regarding patent or copyright licenses should be made, in writing, to:

IBM Director of Licensing IBM Corporation North Castle Drive Armonk, NY 10504-1785 U.S.A.

Performance is based on measurements and projections using standard IBM benchmarks in a controlled environment. All customer examples described are presented as illustrations of how those customers have used IBM products and the results they may have achieved. The actual throughput or performance that any user will experience will vary depending upon considerations such as the amount of multiprogramming in the users' job stream, the I/O configuration, thoughput or performance that any user will experience will achieve throughput or performance improvements equivalent to the ratios stated here.

© Copyright International Business Machines Corporation 2005. All rights reserved.

Note to U.S. Government Users - Documentation related to restricted rights-Use, duplication or disclosure is subject to restrictions set forth in GSA ADP Schedule Contract and IBM Corp.

3

Presentation Title